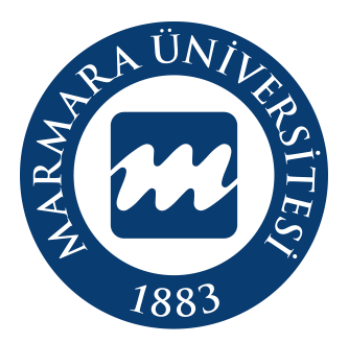

## **Marmara Üniversitesi Hesap Yönetim Sistemi Kurumsal E-Posta Oluşturma Süreci Eğitim Kılavuzu**

Marmara Hesap Yönetim Sistemi-Kurumsal E-Posta Oluşturma Süreci

## **İÇİNDEKİLER**

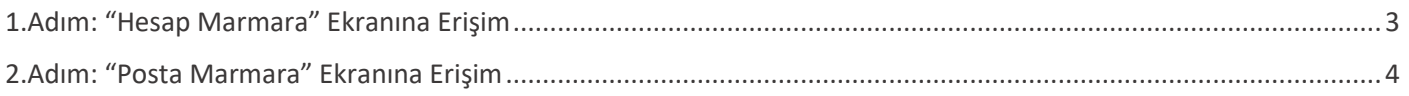

## <span id="page-2-0"></span>**1.Adım: "Hesap Marmara" Ekranına Erişim**

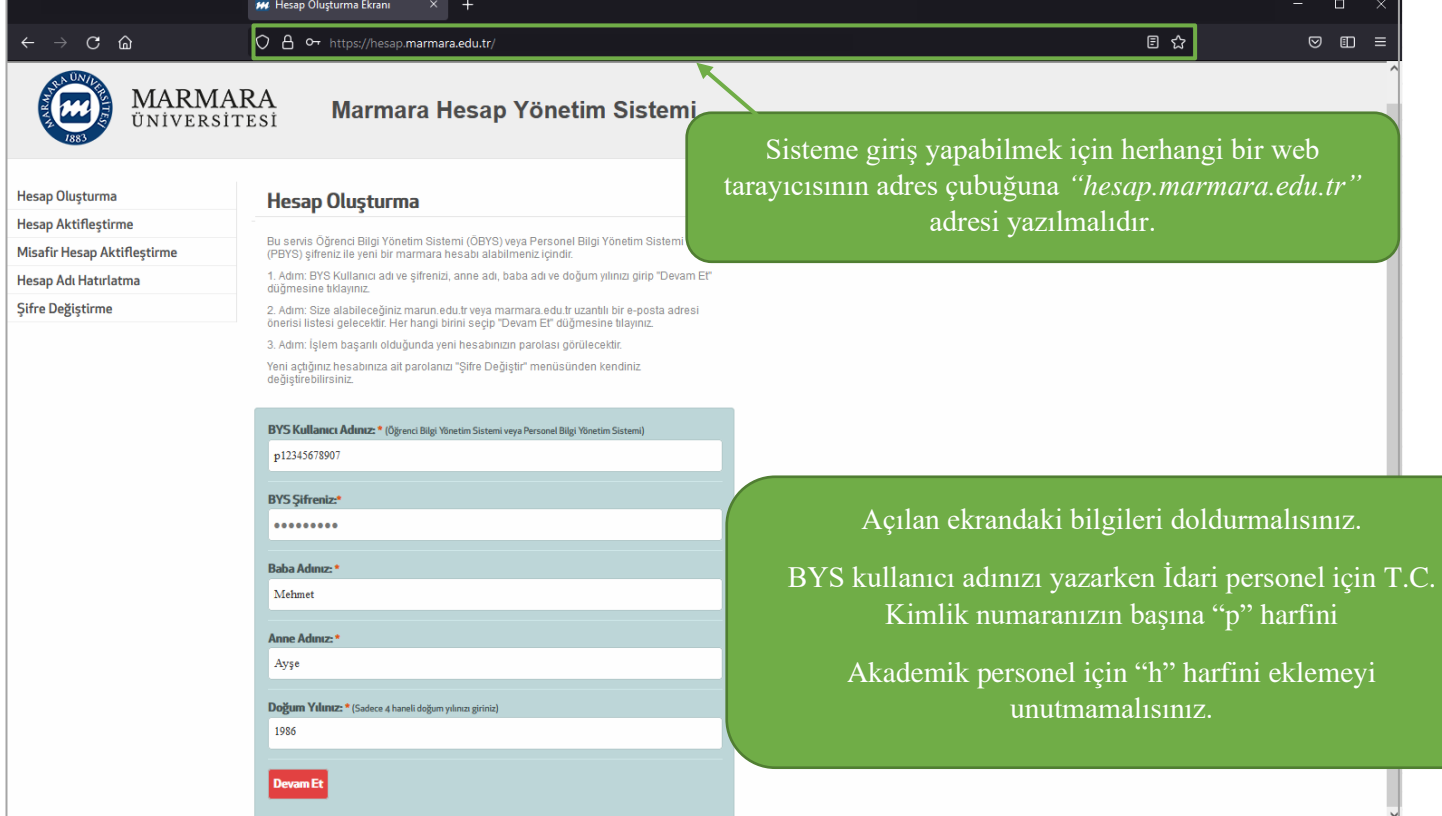

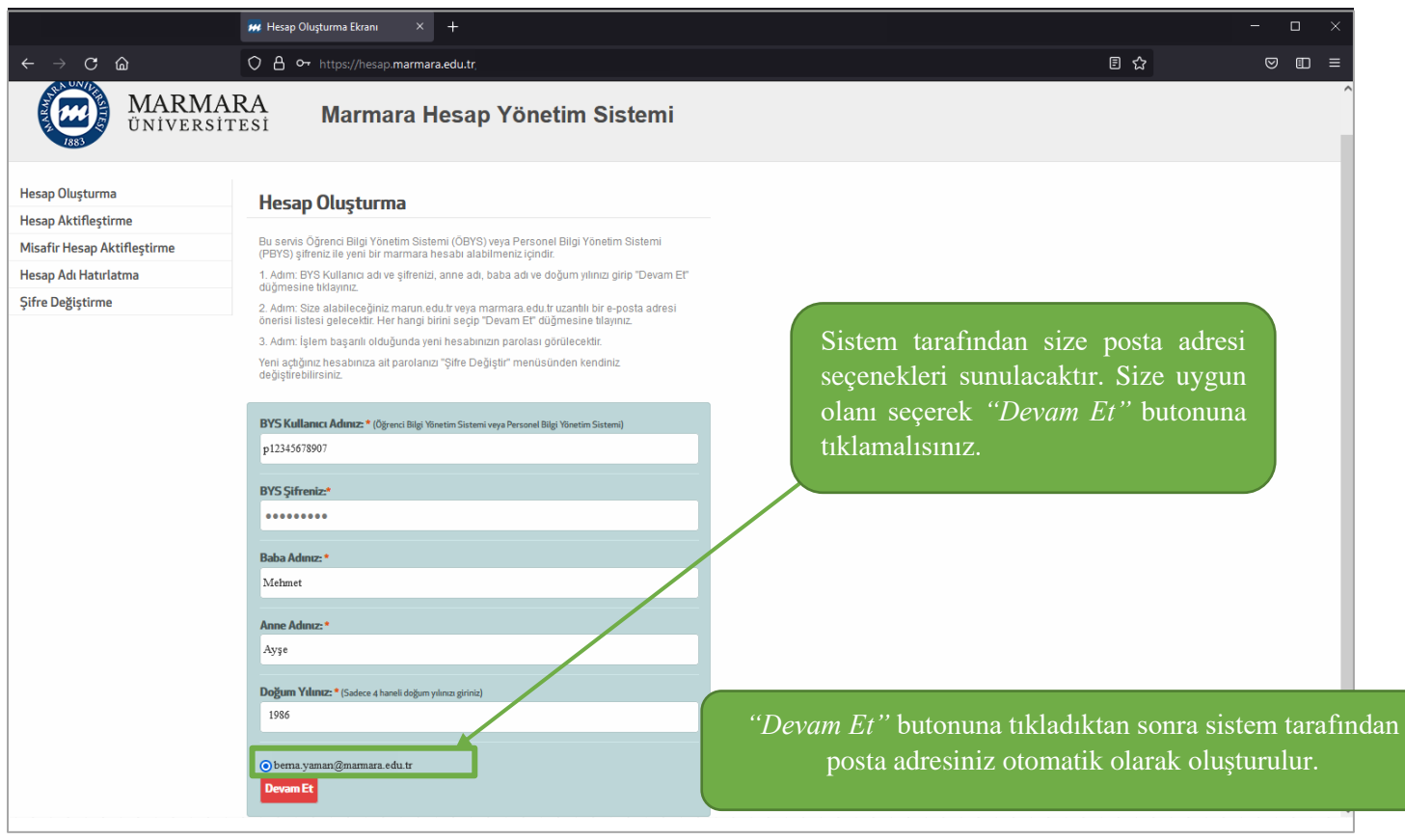

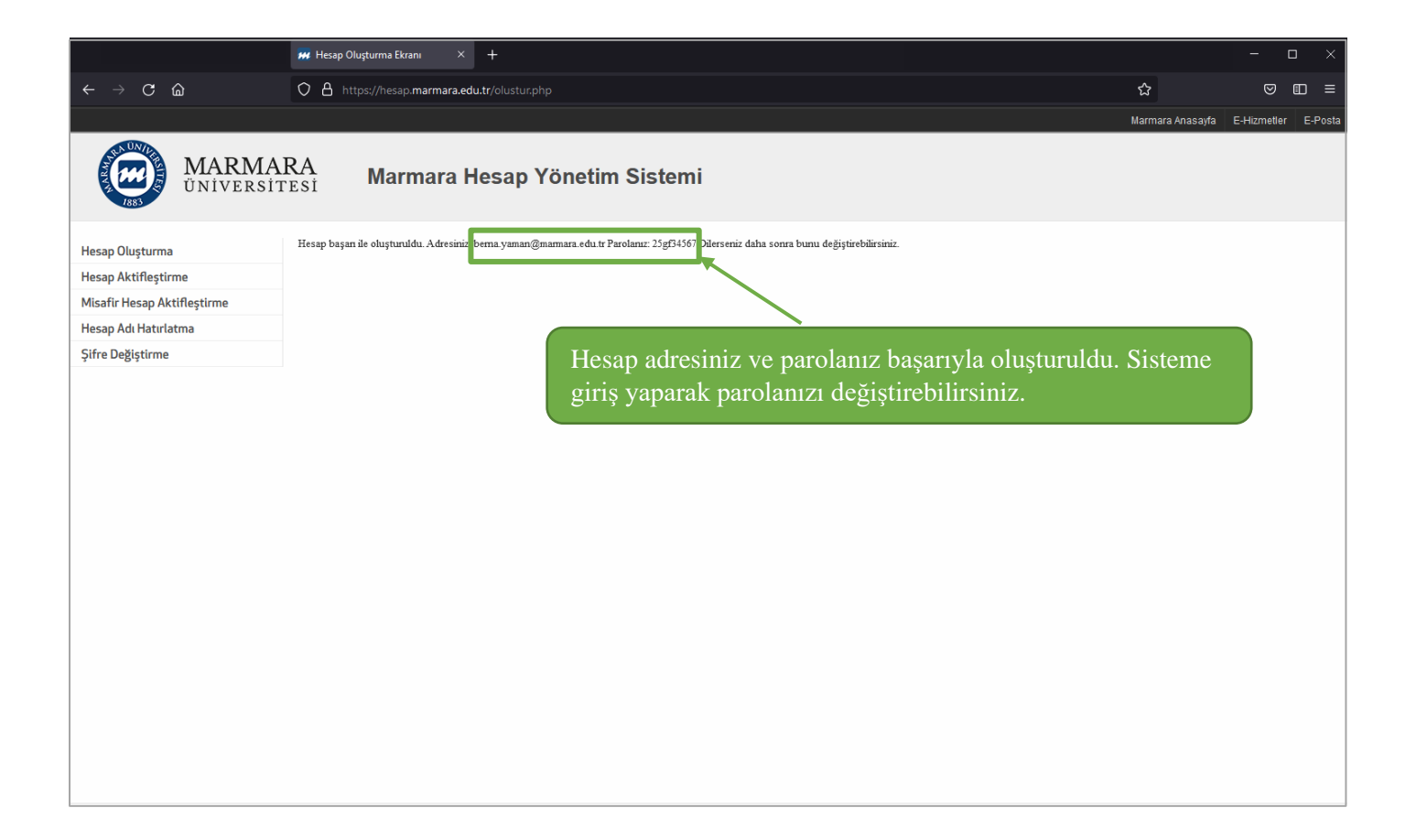

## <span id="page-3-0"></span>**2.Adım: "Posta Marmara" Ekranına Erişim**

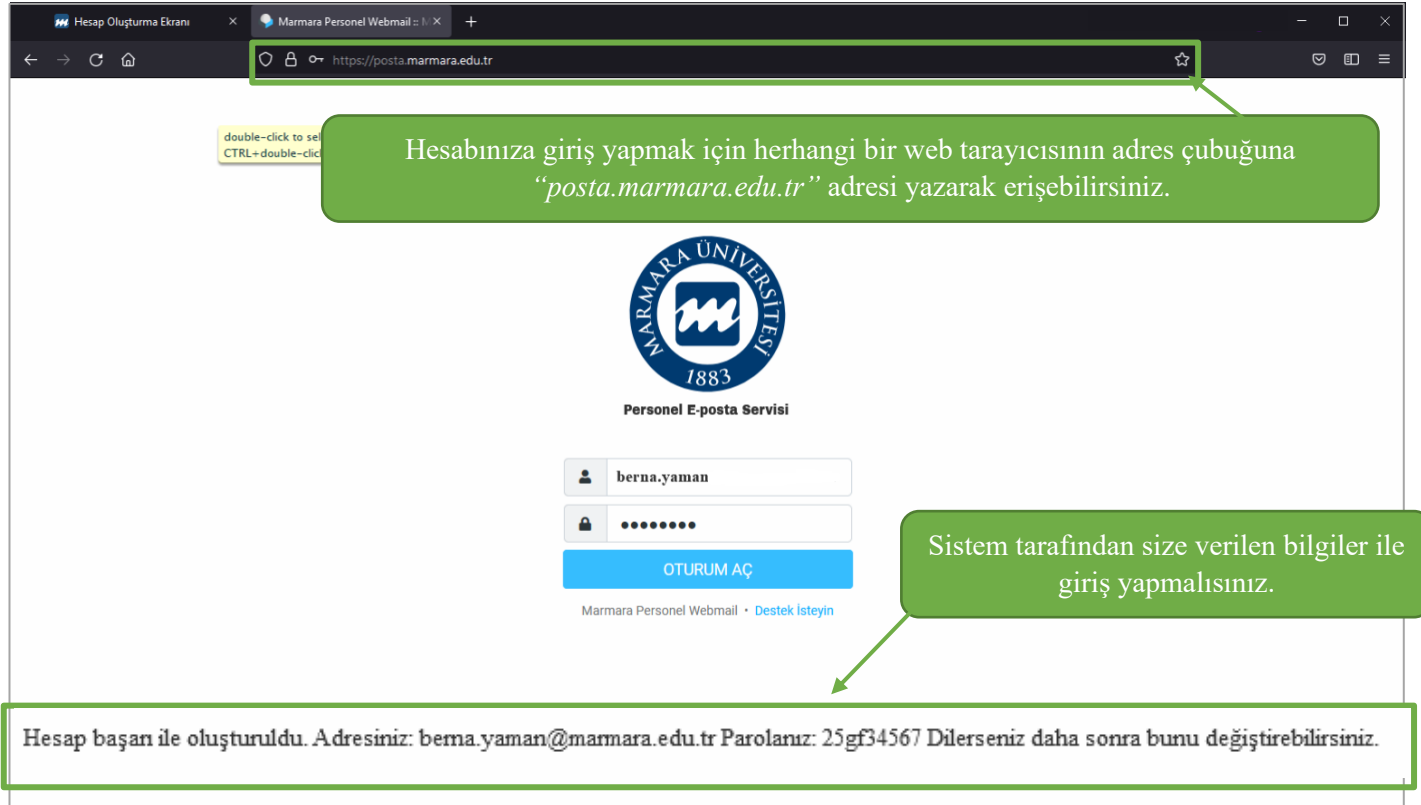

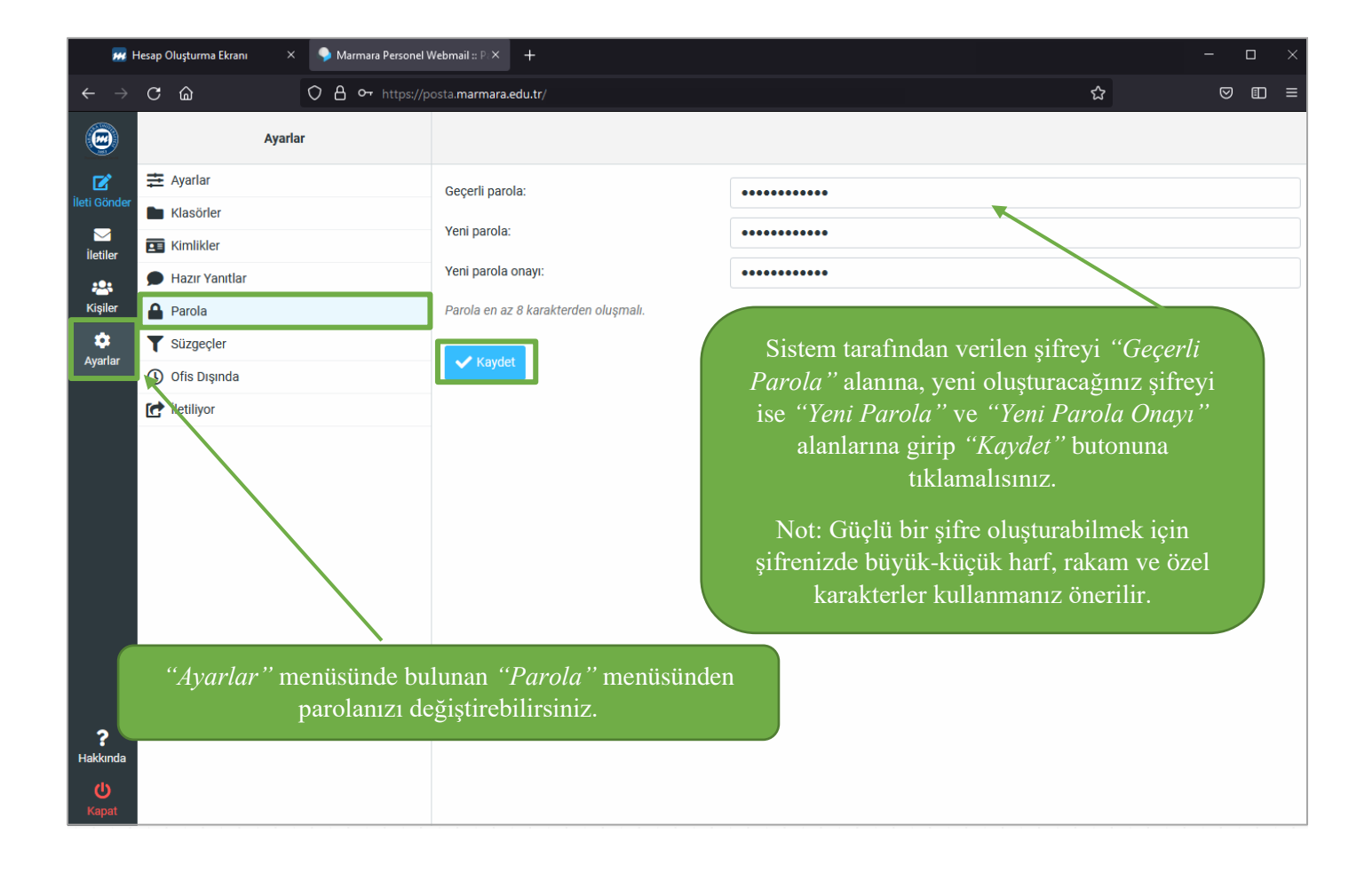

**Kurumsal E-posta oluşturma sürecini başarıyla tamamladınız. Teşekkür ederiz.**

Marmara Hesap Yönetim Sistemi-Kurumsal E-Posta Oluşturma Süreci